# 福建师范大学协和学院 在榕高校大学生医保报销手册  $(20214)$

# 目录

<span id="page-0-0"></span>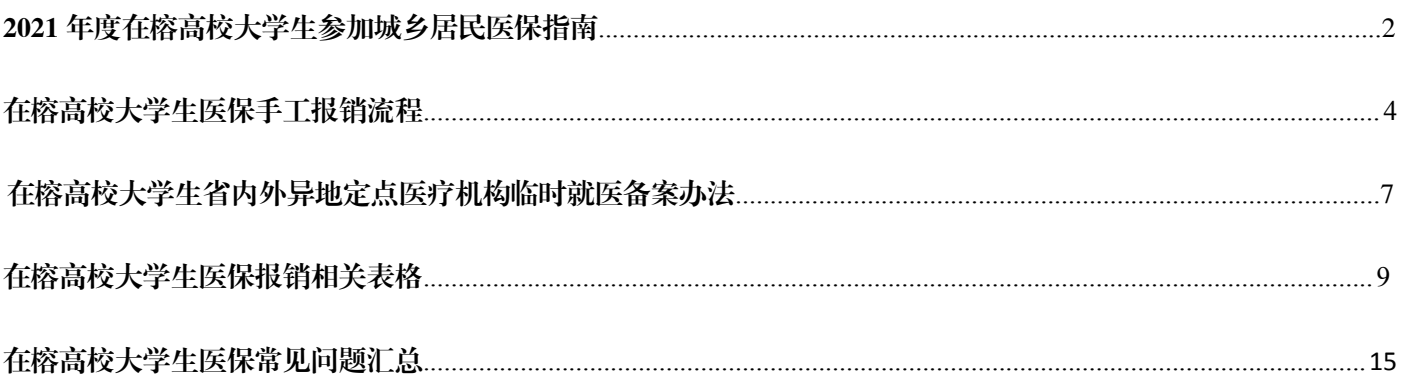

### 2021 年度在榕高校大学生

### 参加城乡居民医保指南

#### $(2020 49)$

#### 一、参保对象

在榕各类全日制普通高等院校中接受普通高等学 历教育的全日制本专科学生、全日制研究生(包括侨、 港、澳、台大学生)。

#### 二、筹资标准

城乡居民基本医疗保险实行个人缴费和政府补助 相结合,我市政府补助不低于国家和省确定的标准,并 逐年提高。家庭经济困难大学生个人缴费部分按学校隶 属关系由同级财政补助。

2021 年度我市城乡居民基本医保个人缴费标准为 310 元/人, 财政补助标准为每人每年 620 元。

大学新生按参保登记时间确认保险关系,当年 9 月 至 12 月不缴费,只缴纳次年度的保险费,当年 9 月至 次年 12 月发生的医疗费用,已参加城乡居民医保的按 规定享受城乡居民医保待遇。

大学生原则上应在学籍地参加居民医保。若大学生 为建档立卡贫困人口,可以选择在建档立卡贫困人口身 份认定地参保。不允许重复参保,不允许重复享受医保 待遇。

#### 三、参保方式

每年 9 月 1 日至 12 月 31 日为下一年度城乡居民医 保参保缴费期。

#### (一)参保流程

参保登记由所在学校审核后统一向医保中心申报, 办理城乡居民医保参保登记后; 在参保缴费期间, 学生 及时通过税务部门渠道进行缴费。

#### (二)逾期补缴规定

对超出规定时间办理参保缴费的学生,允许其参 保缴费但设有 60 天的等待期,等待期过后再按规定 享受相应的医疗保险待遇,缴费之前和等待期期间发 生的医疗费用医保基金不予支付。

2021 年 1 月 1 日至 6 月 30 日补缴费人员,个人 缴费标准为 310 元; 2021 年 7 月 1 日之后补缴费人 员,参保人应缴金额为个人缴费部分和当年度财政补 助部分之和即 930 元。

#### 四、缴费方式

城乡居民医保参保登记后,通过以下渠道缴费:

1、移动缴费。下载闽税通、云闪付 APP,关注"福 建税务"、"银联福建"微信公众号,或通过银联扫码支 付缴费。2、 农村普惠金融服务点缴费。持相应的银行 卡到农村普惠金融服务点进行刷卡缴费。3、药店代办 缴费。我市职工医保参保人员持社保卡在福州市定点零 售药店使用本人个人账户资金为亲属续保缴费。4、上 门申报缴费。前往税务机关办税服务大厅办理缴费。

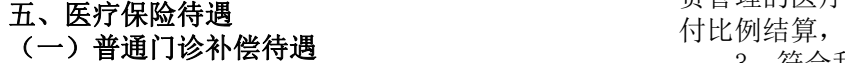

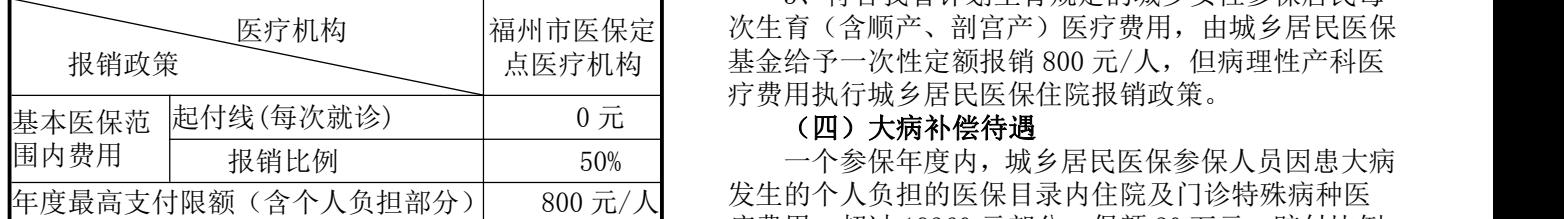

说明:家庭签约参保人员在基层社区卫生服务中心、乡 镇卫生院就诊时,在原有医保报销比例基础上提高五个 百分点。

#### (二)特殊病种门诊补偿待遇

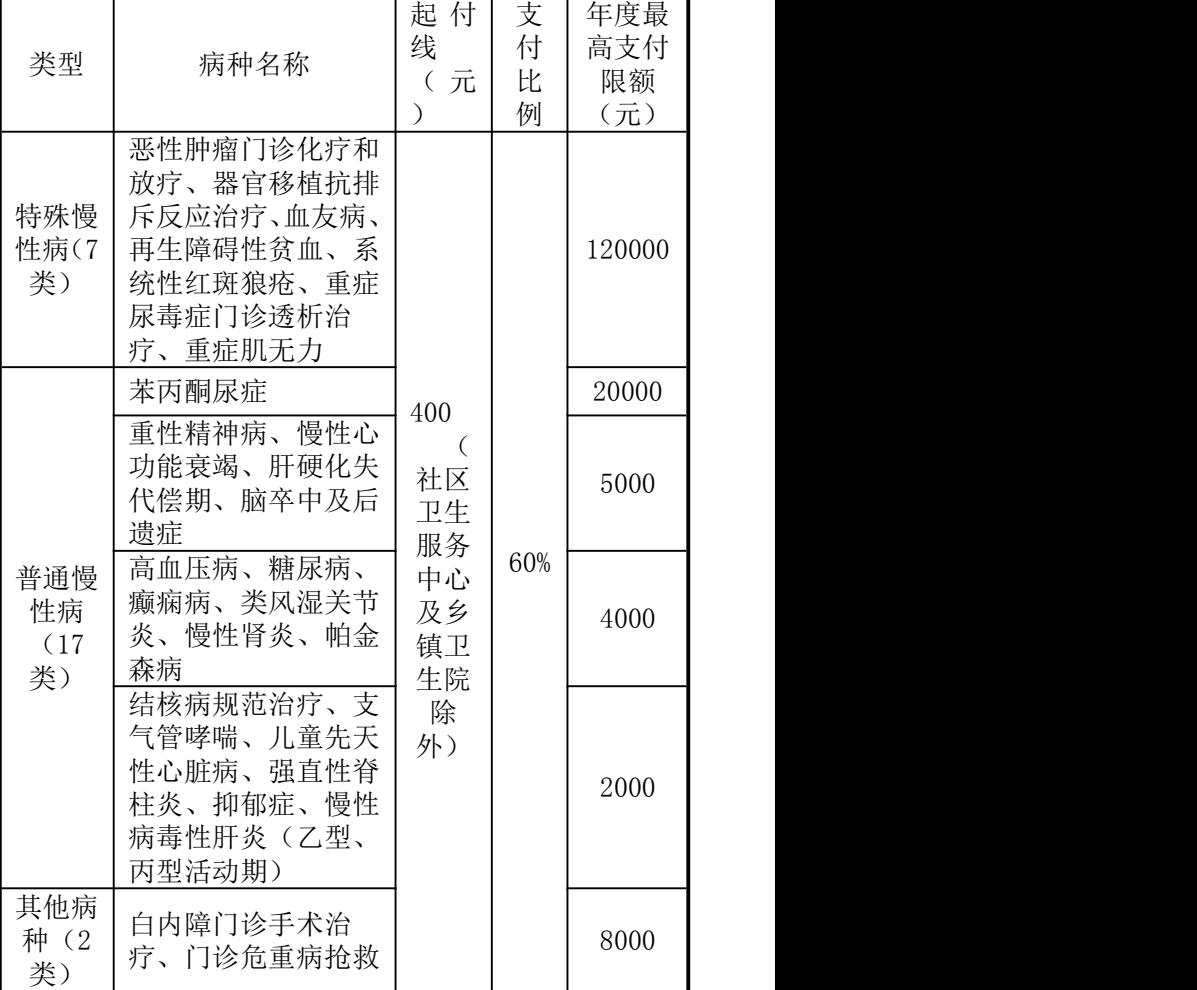

说明:家庭签约参保人员在基层社区卫生服务中心、乡 镇卫生院就诊时,在原有医保报销比例基础上提高五个 百分点。

#### (三)住院补偿待遇

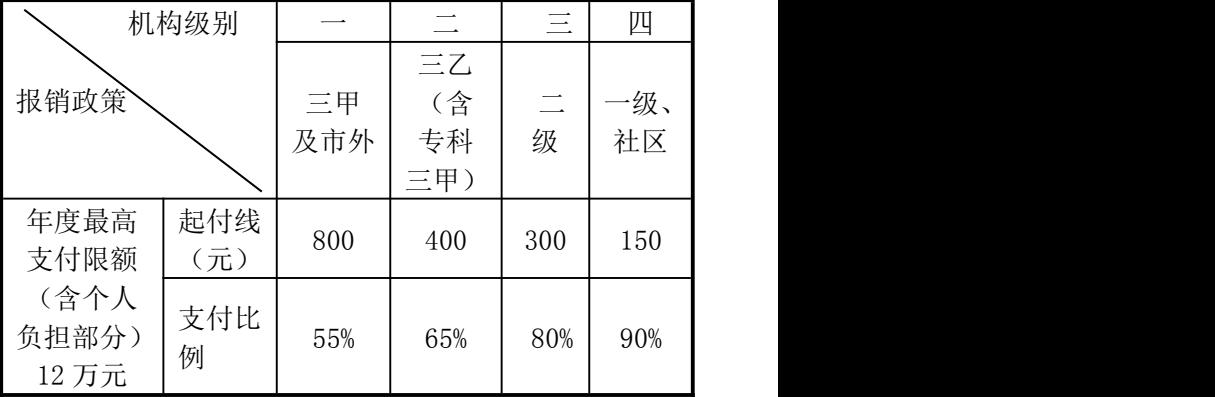

说明:1、参保人员年度内多次住院按上述起付标准 依次递减 100 元,直至降至零为止。

2、参保人员在定点医疗机构发生的列入按病种收 费管理的医疗费用,按照该病种收费标准及统筹基金支 付比例结算,不设起付标准。

医疗机构 |福州市医保定| 次生育(含顺产、剖宫产)医疗费用,由城乡居民医保 点医疗机构 基金给予一次性定额报销 800 元/人,但病理性产科医 3、符合我省计划生育规定的城乡女性参保居民每 疗费用执行城乡居民医保住院报销政策。

报销比例 50% 一个参保年度内,城乡居民医保参保人员因患大病 发生的个人负担的医保目录内住院及门诊特殊病种医 疗费用,超过 19360 元部分,保额 20 万元, 赔付比例 60%。其中:建档立卡贫困人口起付线降低到 9680 元, 赔付比例提高到 65%,取消大病保险封顶线。

#### (五)优惠救治待遇

终末期肾病、血友病、慢性髓细胞性白血病、湿性 年龄相关性黄斑变性和克罗恩病门诊救治;艾滋病机会 感染住院救治;重性精神病门诊和住院救治,按规定在 定点救治医疗机构就医,可享受优惠救治待遇。

#### 六、门诊特殊病种和治疗项目备案登记

(一)实行网上备案的医疗机构:在有资质认定门 诊特殊病种的市属及以下级别医保定点医疗机构、部分 省属医疗机构((目前有省肿瘤医院、省级机关医院), 由接诊医生(主治及以上职称)出具诊断证明,定点医 疗机构直接办理门诊特殊病种审核和网络登记工作;

(二)未实行网上备案的医疗机构:由有资质认定 的定点医院具备相应专科主治及以上职称的医生,填写 《福州市基本医疗保险门诊特殊病种治疗项目备案表》, 定点医院医保办或医务科审核盖章后,参保人员凭社保 卡和《福州市基本医疗保险门诊特殊病种治疗项目备案 表》向参保所在地基本医疗保险经办机构或医保服务站 提出申请登记备案。

高血压病、糖尿病由乡镇卫生院及以上级别医院; 苯丙酮尿症由省妇幼保健院;重性精神病由定点精神病 专科医院;帕金森病由三级定点医院;门诊危重病抢救 的病种由各级医疗机构;其余门诊特殊病种由二级及以 上定点医院,相关科室主治及以上医师认定。

#### 七、医疗费用结算

#### (一)结算方式

大学生在我市定点医疗机构就诊,应持社会保障卡 直接刷卡结算。

#### (二)手工报销

因电脑发生故障、年度结转停机等情况未刷卡结算 的,可手工报销结算医疗费。

1、普通门诊、特殊门诊费用报销所需材料:《在榕 高校大学生医疗费用报销申请表》、门诊原始医疗费用 收费票据、门诊医疗费用清单(特殊门诊还需提供门诊 病历复印件)。

2、住院医疗费用报销所需材料:《在榕高校大学生 医疗费用报销申请表》、住院原始医疗费用收费票据、 住院医疗费用总清单、出院小结。

外伤住院治疗需提供《福州市基本医疗保险参保人 员外伤住院报备表》、门诊病历、入院记录、本人身份 证或代理人身份证原件及复印件到鼓楼管理部外伤审 批窗口审核。

3、生育费用报销所需材料:《在榕高校大学生医疗 费用报销申请表》、住院原始医疗费用收费票据、住院 医疗费用总清单、出院小结,及一二孩生育登记表或生 育服务证原件(若在共享平台可查询到的不提供)。

★上述医院材料均需医院盖章。

#### 八、异地医疗管理

(一)异地就医流程:先备案▶选定点▶持卡就医。 可通过"福州市医疗保障局"微信公众号、"e 福 州"APP、"E 点通"单位网上申报平台等线上渠道, 及 所属管理部传真、电话、窗口申报办理。

(二)异地安置(限住院和门诊特殊病种):大学 生寒暑假、因病休学期间以及在学校规定的教育实习、 课题研究、社会调查等期间居住在统筹区外的,由所在 学校(或个人)向医保中心登记备案后,方可到居住地 的医疗保险定点医疗机构就诊(在国外或境外就医,医 疗保险基金不予支付)。

1、省内:选择在全省联网定点医疗机构就医的, 其住院治疗实行免报备即时刷卡结算,门诊特殊病种按 规定进行备案登记后可即时刷卡结算。选择在非全省联 网定点医疗机构就医的,最多选择 2 家定点医疗机构, 填写《福州市基本医疗保险省内异地安置登记备案表》 报备后,其就医发生的医疗费用按我市规定手工报销。

2、省外:居住地在省外的,可以由学校统一办理 异地安置备案,选择就医地市为备案安置地(其中安置 到北京、天津、上海、重庆、海南、西藏和新疆兵团的, 备案到就医省份),填报《福州市跨省异地就医登记备 案表》(个人申报)或《福州市大学生异地安置备案登 记明细表》(学校申报),办理异地安置备案。备案后, 在安置地的所有全国联网定点医疗机构住院均可即时 刷卡结算,在参保地仍可继续即时刷卡结算。

(三)省外转院就医(限住院):本统筹区最高等 级医疗机构无法救治、需转异地就医的,转入的省外医 院必须是三级甲等医院。转入医院为全国联网的三甲医 院,参保人员持本人社会保障卡、身份证,进行备案登 记;转入医院为非全国联网的三甲医院,由本统筹区内 三甲医院相关专业副主任及以上医师填写《福州市基本 医疗保险异地转院登记备案表》,经定点医疗机构审核 盖章后,报医保中心备案登记。跨省转诊转院备案有效 期为三个月,备案有效期内办理入院手续的,无论本次 出院日期是否超出备案有效期,均属于有效备案。

★重要提示

○参保人员办理异地就医备案登记,在外统筹区住 院就医时,统一执行我市三甲定点医疗机构的报销政策。

○选择在全国联网定点医疗机构就医的,备案登记 后住院治疗可即时刷卡结算,执行就医地医保目录,参 保地报销政策;其门诊特殊病种所发生的费用按我市基 本医保政策手工报销。选择在非全国联网定点医疗机构 就医的,其就医发生的住院及门诊特殊病种医疗费用按 我市基本医保政策进行手工报销。

○由于参保地和就医地的医保目录不同,不同结算 方式,会造成医保待遇的差异,符合条件的应刷卡结算。

○参保人员未按规定办理异地就医备案登记的,在 联网医疗机构就医,医保基金按我市规定支付标准的 50%结算;在非联网的定点医疗机构就医,医保基金按 我市规定支付标准的 30%结算。参保人员在本统筹区外 非定点的医疗机构就医的,医疗费用不予报销。

#### 九、社会保障卡申领

社保卡申领及补换卡业务由海峡银行负责,可登录 网站(www.fihxbank.com) 查询, 或在"众行海峡"APP 查询预约办卡。

#### 十、医保表格指南下载

登录福建省网上办事大厅→我要办→部门服务→ 市医保中心(服务地切换为福州市)或福州市人民政府 网站→专题专栏→福州医疗保障查询。

更多城乡居民医保政 策可关注微信公众号"福 州市医疗保障局"了解或 拨打咨询电话:12345 转 7。 城乡居民医保缴费事宜可 关注微信公众号"福建税 务"了解或拨打咨询电话: 12366(纳税服务)、

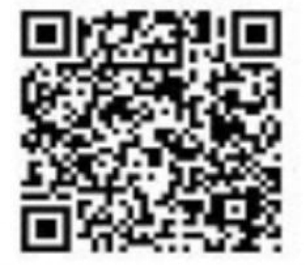

4000012266(社保费服务)

◆福州市医疗保障基金中心(本部)(古田路 60号福晟财富 中心 10 层、11 层, 投诉电话: 87842560 )

1、鼓楼管理部(古田路 60 号福晟财富中心三层 FAX:88609673)

2、晋安管理部(入驻晋安市民服务中心东二环泰禾广场 soho C5 座二层 FAX:88609698)

3、仓山管理部(入驻仓山行政市民服务中心闽江大道 238 号 FAX:83851830)

4、台江管理部(入驻市市民服务中心高桥路 69 号 FAX:88235259)

# 在榕高校大学生医保手工报销流程

### (适用于社保卡未发放、未及时刷卡结算)

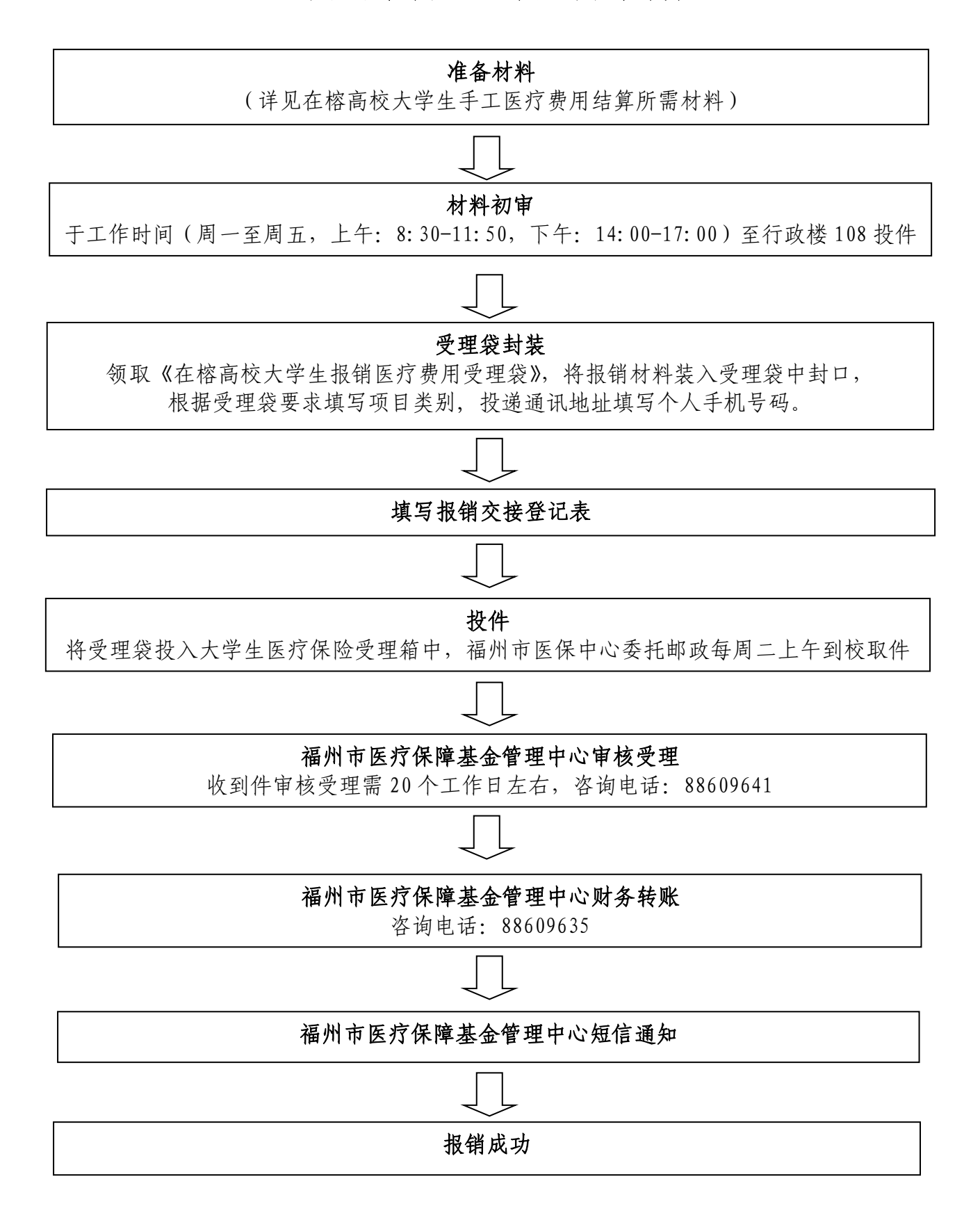

### 在榕高校大学生手工医疗费用结算所需材料

(适用于社保卡未发放、未及时刷卡)

### 一、普通门诊医疗费用报销所需材料

1. 《在榕高校大学生医疗费用报销申请表》(表格填写完整, 加盖学校或学 院公章、签名及签署意见)

2.门诊原始医疗费用收费票据(发票,非收据)

3.门诊医疗费用清单(非处方签,清单金额与发票金额相符,跨年度清单 要按年度分开打印)

### ★上述医院材料均需医院盖章,异地普通门诊不能报销。

### 二、特殊病种门诊费用报销所需材料

1[.《福州市基本医疗保险门诊特殊病种治疗项目确认表》](#page-9-0)(就医前需办理确 认手续;经定点医院临床认定填报后,由参保人员携带有关材料于就医前尽快报 送福州市医保中心审核确认,后续就诊才可按特殊病种门诊补偿待遇报销)

2[.《在榕高校大学生医疗费用报销申请表》\(](#page-8-0)表格填写完整,加盖学校或学 院公章、签名及签署意见)

3.门诊原始医疗费用收费票据(发票,非收据)

4.门诊医疗费用清单(非处方签,清单金额与发票金额相符,跨年度清单 要按年度分开打印)

### 5.门诊病历复印件(需复印病历首页及就诊记录)

### ★上述医院材料均需医院盖章

### 三、住院医疗费用报销所需材料

1[.《在榕高校大学生医疗费用报销申请表》\(](#page-8-0)表格填写完整,加盖学校或学 院公章、签名及签署意见)

2.住院原始医疗费用收费票据(发票,非收据)

3.住院医疗费用总清单(非处方签,清单金额与发票金额相符,跨年度清单 要按年度分开打印)

4.出院小结

5. 外伤住院治疗还需提[供《福州市基本医疗保险参保人员外伤住院报备表》、](#page-10-0)

5

入院记录

生育费用报销还需提供一二孩生育登记表或生育服务证复印件(加盖登记机 构公章)

★上述医院材料均需医院盖章

### 四、异地就医规定

大学生参加福州市城乡居民医保,如在福州市统筹区(鼓楼、仓山、台江、 晋安、马尾、长乐、闽侯、连江、闽清、罗源、福清、永泰)外的省内外医保定 点医疗机构就医称为"异地就医", 包括异地安置就医和异地转院就医, 需向福 州市医保中心登记备案后方可就诊及报销医疗费。

例如,参保大学生异地就医前需及时向福州市医保中心备案,符合条件应刷 卡结算,如选择手工报销医疗费,可按照以上要求准备报销材料并再次附上已向 福州市医保中心登记过的备案表,至学校医保经办点投件。

具体详见第三章中《福建师范大学大学生参加福州市城乡居民医保省内外异 地定点医疗机构就医备案办法》。

### <span id="page-5-0"></span>★★上述报销相关表格详见第四章

# 在榕高校大学生省内外异地定点医疗机构临时就医备案办法

大学生参加福州市城乡居民医保,如在福州市统筹区(鼓楼、仓山、台江、晋安、 马尾、长乐、闽侯、连江、闽清、罗源、福清、永泰)外的省内外医保定点医疗机构 就医称为"异地就医", 包括异地安置就医和异地转院就医, 需向福州市医保中心登记 备案后方可就诊及报销医疗费。

(一)异地就医流程:先备案▶选定点▶持卡就医,申请报备可通过电话、电子邮 箱登记或至医保中心备案。

(二)异地备案方式

### 1.电话登记备案(异地转院就医常用)

参保人员因恶性肿瘤等疑难病症,在本统筹区最高等级医疗机构无法救治,需申 请到省外更高水平医院住院救治,且转入的省外医院必须是全国联网三级甲等医院, 可拨打福州市医保中心晋安管理部电话 0591-88609695 进行备案登记。

### 2.电子邮箱登记备案(异地安置就医或异地转院就医可用)

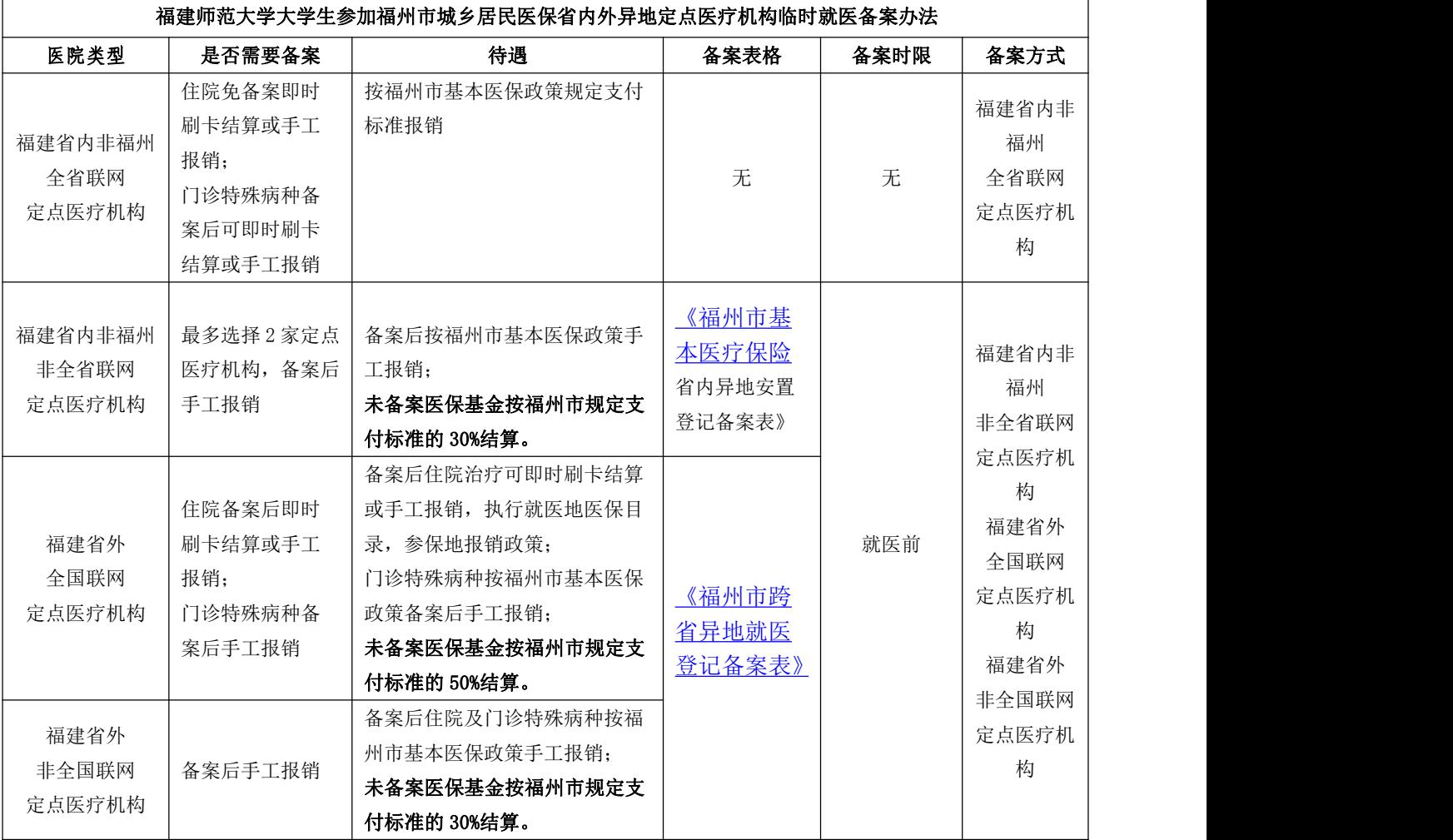

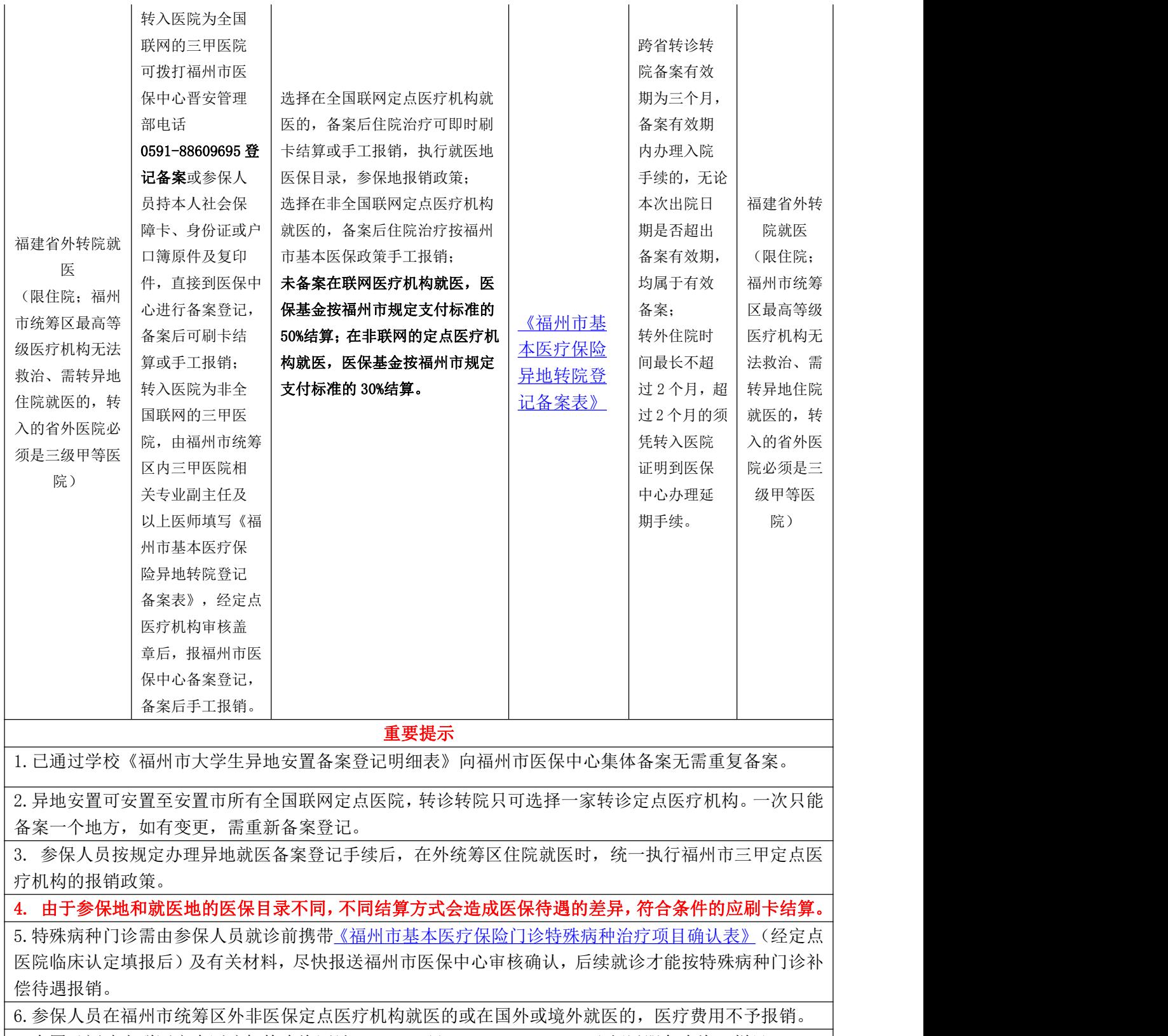

 $\bigm|$ 7.全国及福建省联网定点医疗机构查询网站: <http://ybj.fujian.gov.cn/>"便民服务查询"栏目 $\bigm|$ 

# <span id="page-8-0"></span>在榕高校大学生医疗费用报销申请表

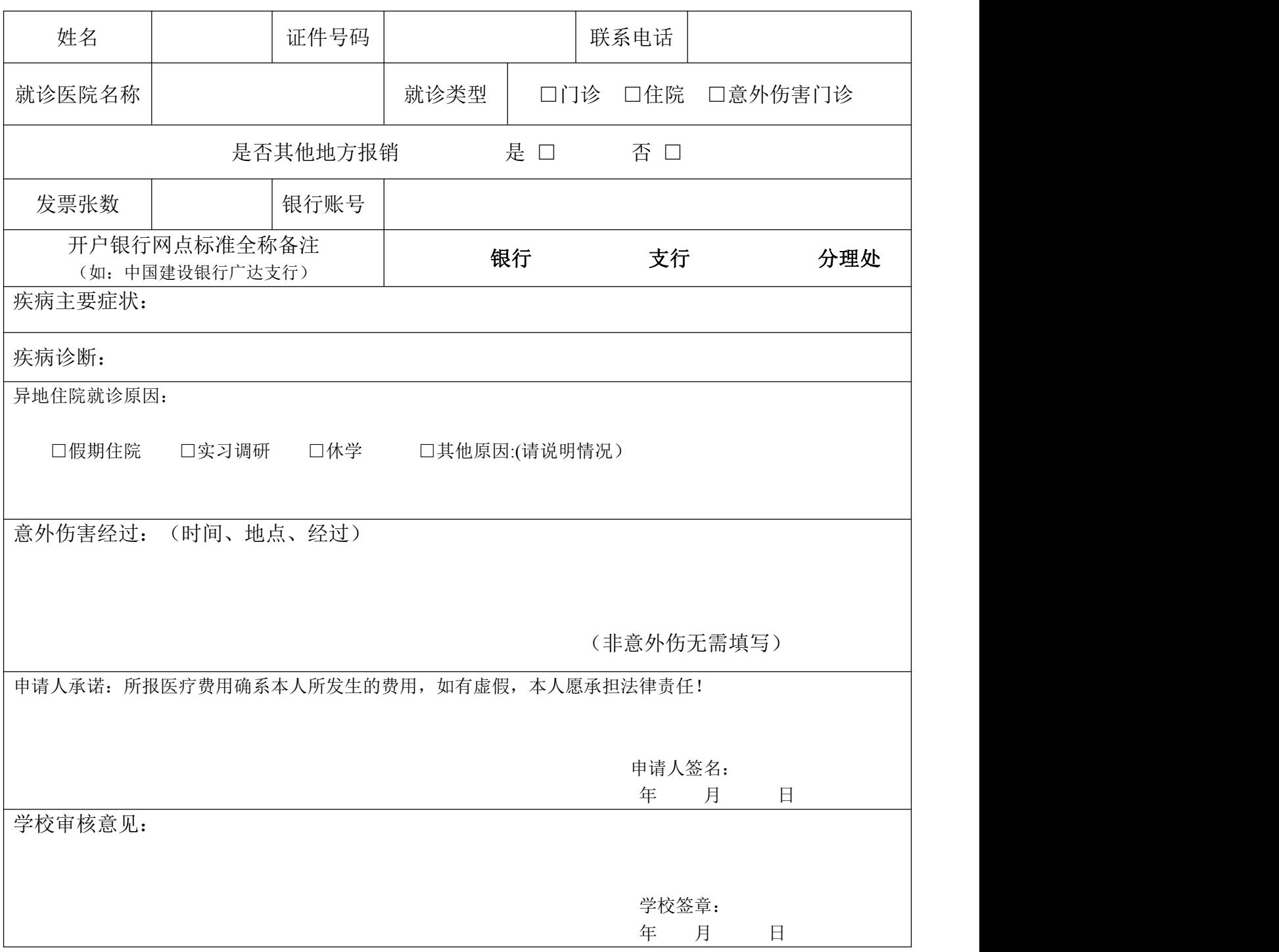

#### 填表说明:

1.学生医疗费用需在其他机构再次报销,请在提交于市医保中心报销材料原件前,复印好所需的报销材料(发 票、医疗费用清单),放入医保受理袋中,以便学生再次报销无需前往中心办理相关手续。咨询电话:88609647(大 学生参保)、88609641(大学生医疗费报销)。

2.请务必详细填写开户银行网点标准全称,以免造成退款。学生尽量提供本人农业银行帐号及开户行,以便于 报销款及时到账。(可致电银行客服热线咨询网点名称)

3.就诊类型请勾选

4.属于"无需填写"以外栏目均需填写。

# <span id="page-9-0"></span>福州市基本医疗保险门诊特殊病种治疗项目确认表

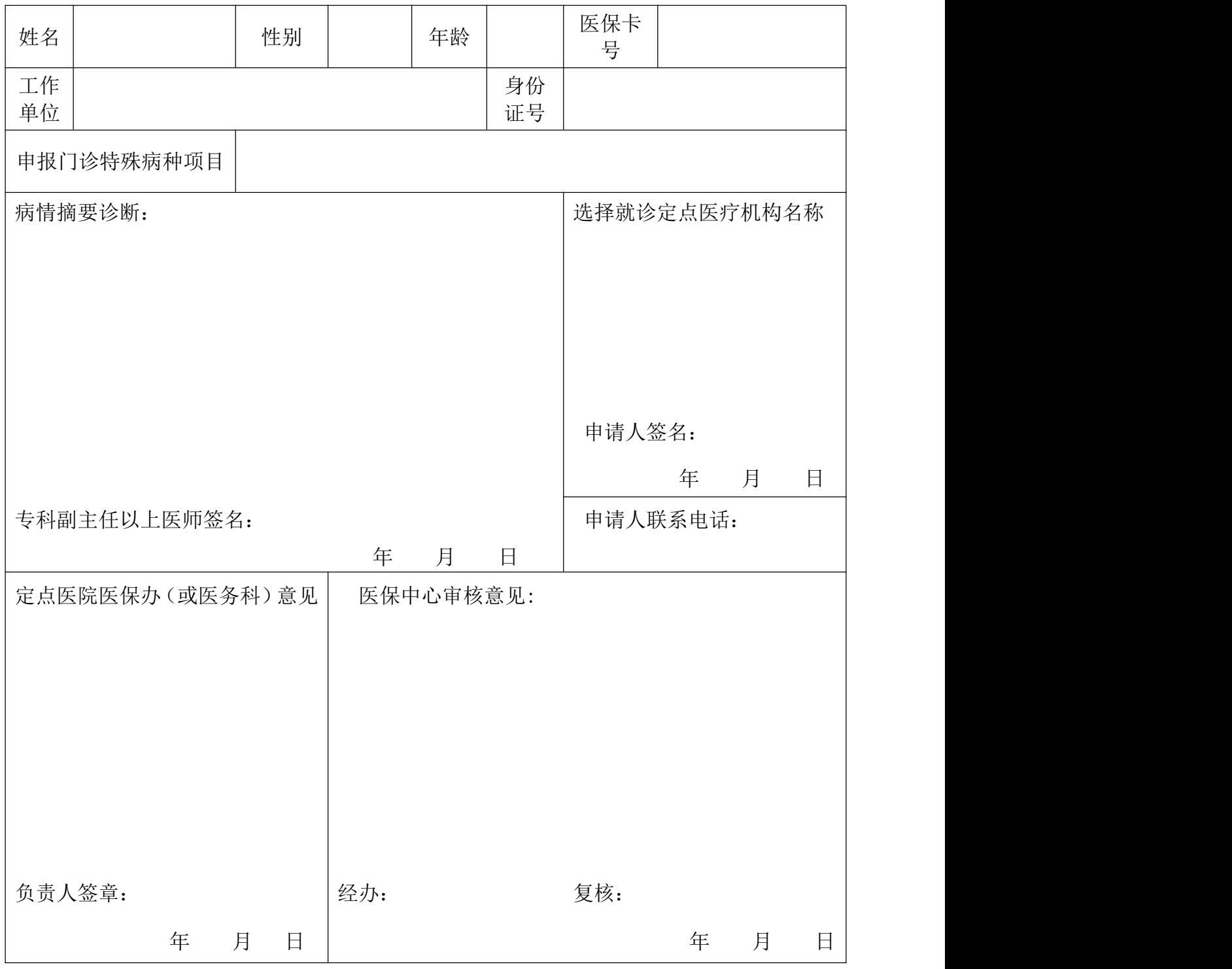

说明:1、所填写的内容须真实、字迹端正清楚,对字迹潦草无法辩明或材料不全者不予受理;

2、经定点医院临床认定填报后由参保人员携带有关材料报送医保中心审核确认申请人必须提供近六个 月以上就诊相关病历记录、检查检验报告单等疾病证明材料申报审批(高血压、糖尿病门诊特殊病种限定福 州市一、市二医院和福建省直机关医院临床确认申报)。

3、此表一式两份,医保中心、参保个人各一份。 福州市医疗保险管理中心 地址:古田路 60 号福晟财富中心 10 层、11 层

# <span id="page-10-0"></span>福州市基本医疗保险参保人员外伤住院报备表

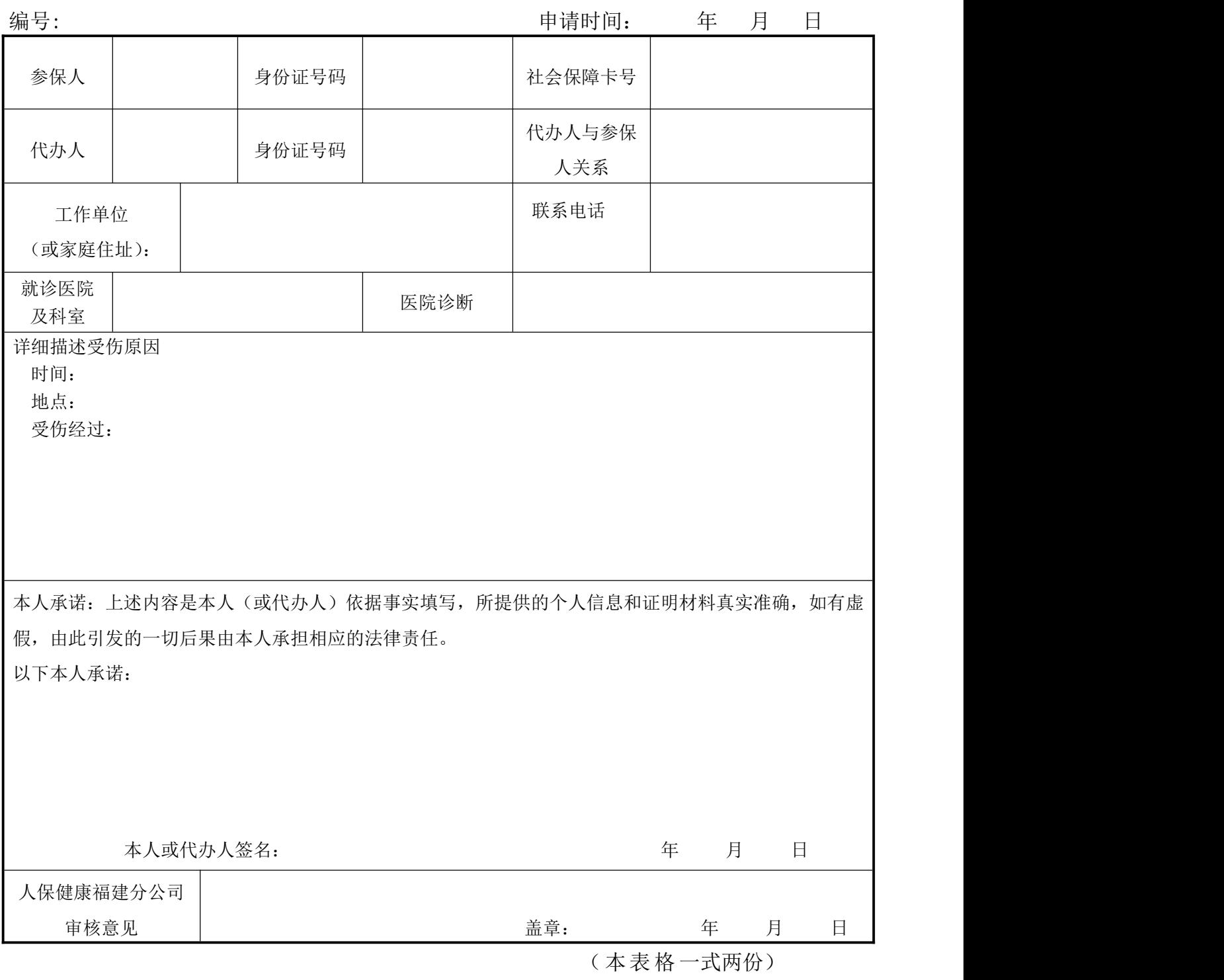

备注:1、请用黑色水笔如实填写此表,不得涂改。

2、根据《社会保险法》规定 :医保基金不予支付应当由第三方负担的如交通事故、医疗事故、工伤、打架斗殴或其他 刑事、民事责任事故造成伤害所产生的医疗费用。

3、提供材料:参保人身份证原件复印件,如代办须另提供代办人身份证原件及复印件;门诊病历原件及复印件

4、办理地点:

鼓楼分中心:福州市鼓楼区古田路 60 号福晟财富中心 10 楼大学生医保办公室;

台江分中心:福州市台江区高桥路 69 号市民服务中心一楼(金源大广场对面)

# 福州市基本医疗保险转诊转院审批表

表号: FZYB40004-1

制定:福州市医疗保障基金管理中心

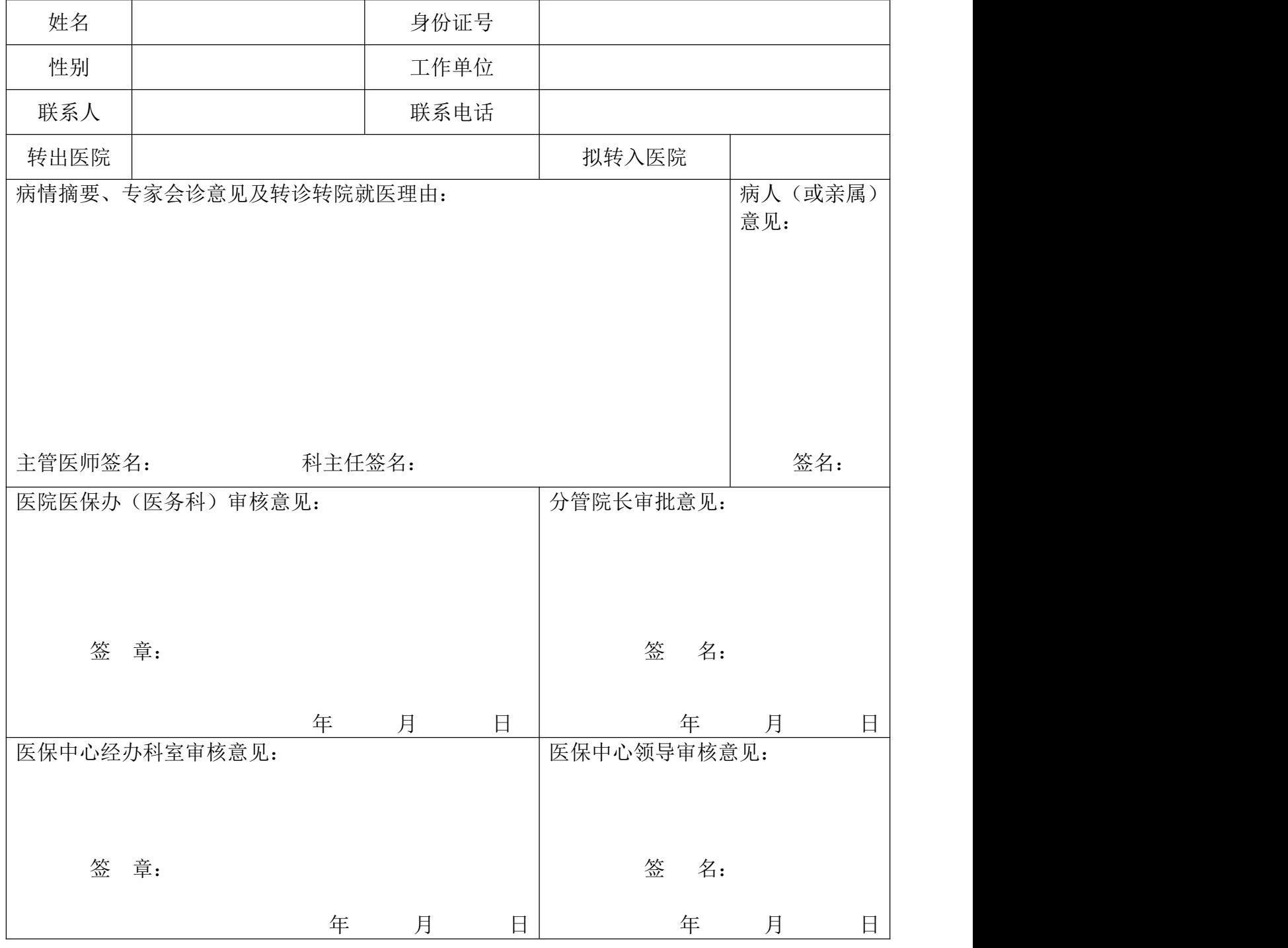

说明:

1、转诊转院指转往医保统筹区外上级或专科医院住院治疗。转诊转院前须携带本表及就诊病历或出院小结到市医 保中心审批、备案;因病情危急已转诊转院的,须于就医后 7 日内补办审批手续。

2、转外住院时间最长不超过 2 个月,转入医院限于本表确定的当地医保定点医院。住院超过 2 个月的须凭转入医 院证明到医保中心办理延期手续。

3、转外就医医疗费用先由个人或单位垫付,出院后 1 个月内持本表、住院发票及就诊医疗费用总清单、出院小结、 福州市基本医疗保险参保人员住院医疗身份核对表(上述材料均须加盖医院公章)、社会保障卡及本人农业银行 账号到医保中心结算。

4、此表一式两份,申请人、医保中心各一份。请用黑色水笔填写,不得涂改。

# 福州市基本医疗保险省内异地安置登记备案表

表号: FZYB40005-1

制定:福州市医疗保障基金管理中心

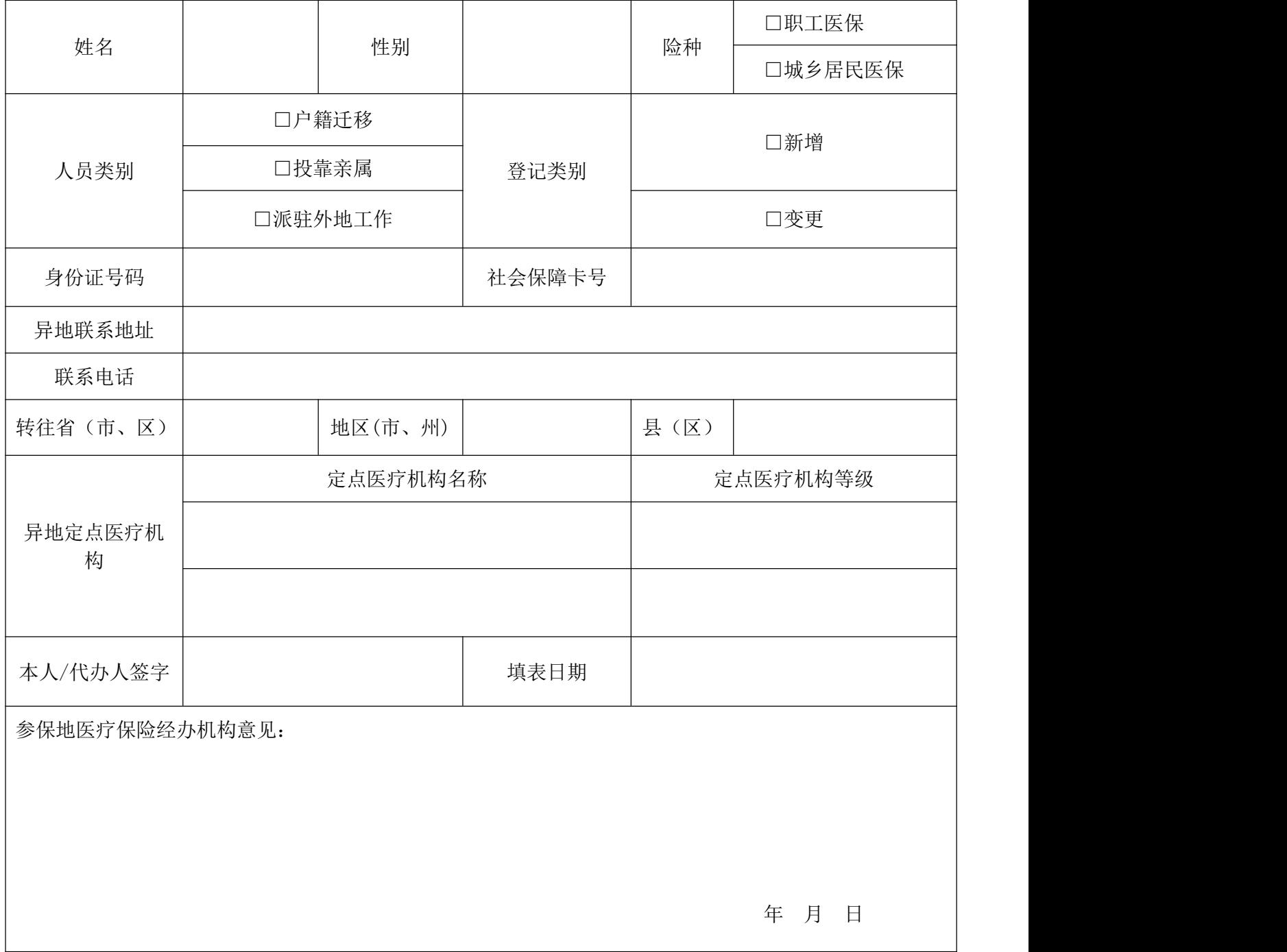

说明:1.本表一式两份,须盖章后生效,申请人和医疗保险经办机构各一份。

2.全国联网和全省联网医疗机构可在福建医疗保障网站查询,网址:http://www.fjylbz.gov.cn/。

3.申请人在填写本表时需承诺所选医疗机构为安置地的定点医疗机构,若就医后申请手工报销时发现所选的医 疗机构为非定点医疗机构,医疗费用不予报销。

〖201809〗

# 福州市跨省异地就医登记备案表

表号: FZYB40005-2

备案编号: カンファン スタック スタック こうしょう かんこう かんこう おおとこ 制定:福州市医疗保障基金管理中心

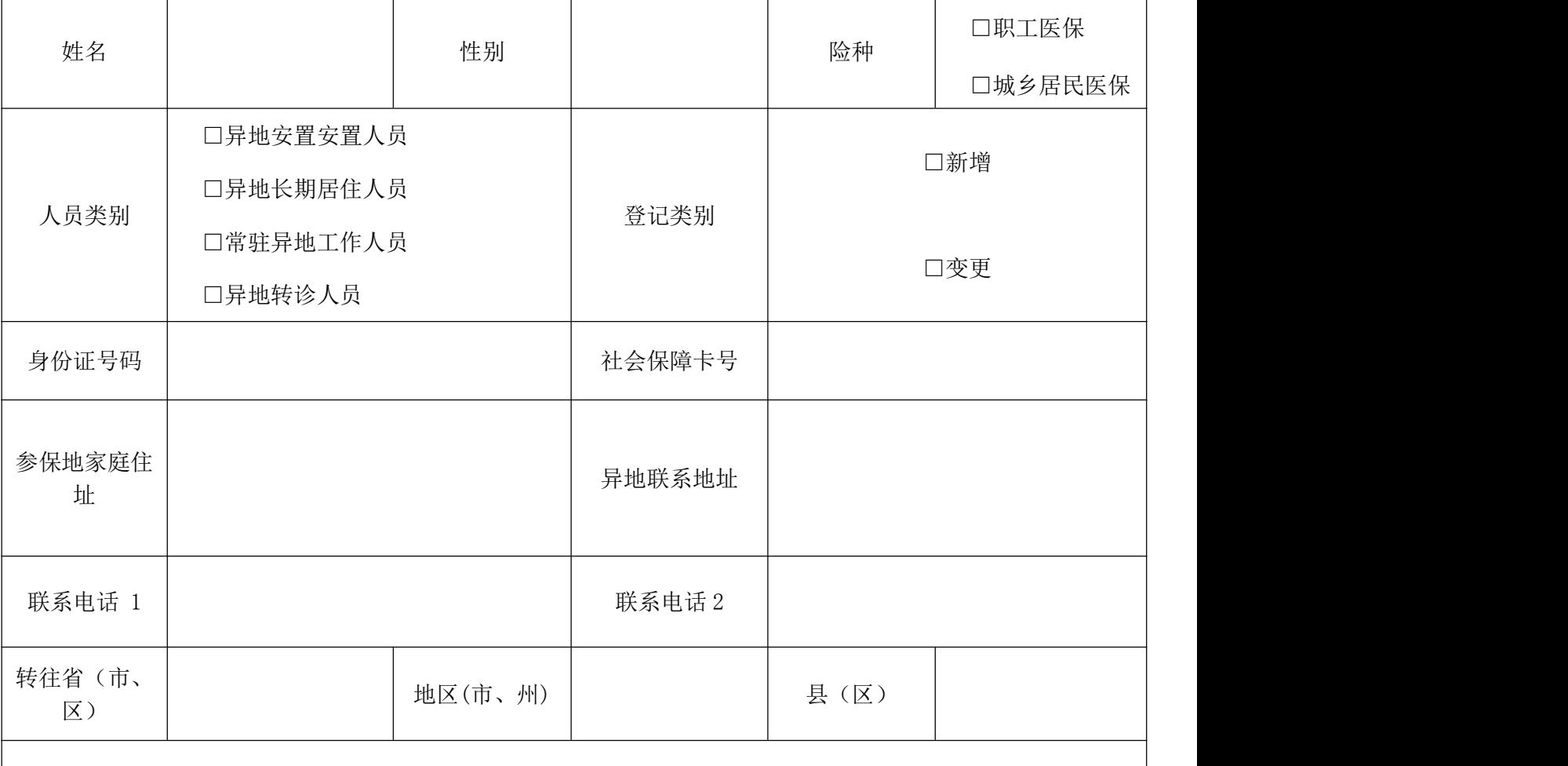

温馨提示

1、本表一式两份,申请人和医疗保险经办机构各一份。

2、参保人员办理异地安置备案时直接备案到就医地市(其中安置到北京、天津、上海、重庆、海南、西藏和新 疆兵团的,备案到就医省份)。参保人员根据病情、居住地、交通等情况,自主选择就医地开通的跨省定点医疗 机构住院就医。

3、跨省异地就医执行就医地目录、参保地起付线封顶线及支付比例。因各地目录差异,直接结算与回参保地报 销可能存在待遇差,属于正常现象。未按规定办理登记备案手续,或在就医地非跨省定点医疗机构发生的医疗费 用,按我市规定办理。

4、全国联网和全省联网医疗机构可在福建医疗保障网站查询,网址:http://www.fjylbz.gov.cn/。

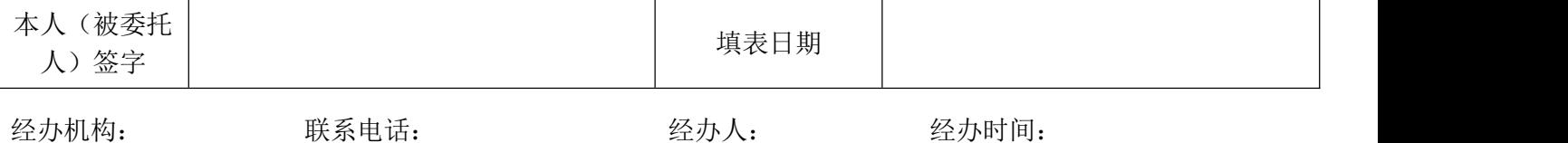

### <span id="page-14-0"></span>在榕高校大学生医保常见问题汇总

### 一、大学生手工报销结算医疗费应注意哪些事项?

(一)《在榕高校大学生医疗费用报销申请表》填写不完整:

1. 疾病主要症状没有填写,需按病历或出院小结填写

2. 开户银行未填写清楚银行名称及开户行网点

3. 申请人未签名

4. 表格盖章需要盖学校公章,不能盖实习单位的公章

5. 姓名、身份证号码填写有误,身份证号码不要填写成学号

(二)提供报销材料常见问题及注意事项:

1. 发票(非收据)及清单(非处方签)必须盖医院公章

2. 公立医院的发票上必须是有"闽财票字第 XX 号"字样

3. 民营医院的发票上必须是有"地方税务局监制"字样

4. 门诊清单中,有中草药收费的,必须提供每味药的清单

5. 跨年度住院时医疗费用总清单必须分开打印(例如:住院时间 20181220 至 20190120,清单打印时间为 20181220 至 20181231 和 20190101 至 20190120,两个年度 的清单总金额相加须与发票总金额相符,发票无须分开结算)

6. 收费发票与医疗总清单需提供原件(重复报销和住院发票补办除外),金额必 须一致,不能只单独交发票或清单,医疗费用清单打印应清晰,必须为汇总清单

7. 因外伤住院需另提供《福州市基本医疗保险参保人员外伤住院报备表》、入院 记录和出院小结,并加盖医院公章

8. 普通门诊报销已封顶指已达到该年度最高支付限额

9. 该年度未缴费无法报销医保

10. 非定点医院不能报销

15

### 二、大学生医保报销受理时间有多长?

医保中心人员每周二上午到学校领取大学生医疗保险箱中同学所投递的《在榕高 校大学生报销医疗费用受理袋》,审核受理 20 个工作日左右由福州市医疗保障基金管 理中心将报销费用转账到学生所提供的银行卡号中,并以短信通知学生(请注意[《在](#page-8-0) 榕高校大学生医疗费用报销申请表》"联系电话"需提供福州手机号码。

### 三、在校大学生如何得知医保投递受理、报销情况?

学生医保报销情况医保中心以短信形式告知学生汇款是否成功(请注意《在榕高 校大学生医疗费用报销申请表》"联系电话"。如需查询个人医保受理件的处理状态, 可拨打 88609641 咨询;如学生被告知转账失败,可拨打医保中心基金科电话 88609635 咨询。 いんしゃく しゅうしゅう しゅうしょく

### 四、大学生用于医保报销的发票丢失,如何处理?

自 2015 年 9 月开始,学生丢失用于医保报销的住院发票,需至原来医院复印住院 发票存根联,加盖医院收费公章,同时需向医保中心提供相关申请证明,内容包括: 学生本人说明发票丢失过程并保证发票还未报销,学校老师签字确认并盖章,具体可 咨询 22867247。

#### 五、已毕业大学生如何注销大学生医保?

申请注销在榕高校大学生医保的同学可以拨打医保中心参保科 88609647 报个人身 份证号并根据提示操作。

#### 六、大学生毕业后,已办理的福州市社会保障卡如何处理?

答:大学生毕业后,如仍在福州市统筹区内参加福州市职工医保或城镇居民医保 的,原福州市社会保障卡可以继续使用;若到省内其它统筹区(含省医管中心)参保 的,可由学校统一报停或个人拨打咨询电话 88609647 或 968906 申请福州市社保卡停 用,也可由新参保地社会保障卡承办机构办理停用。

16